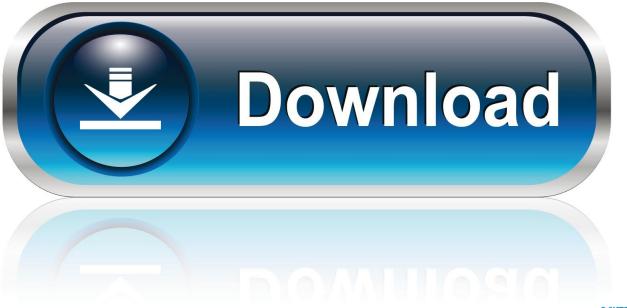

0-WEB.ru

Serial Data Scoperta

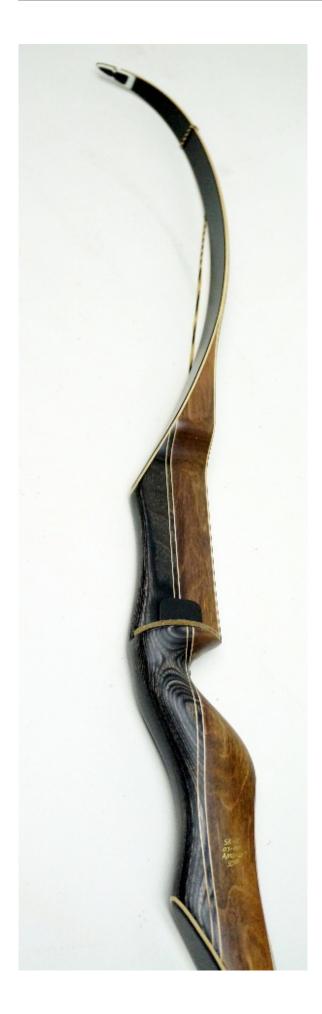

Serial Data Scoperta

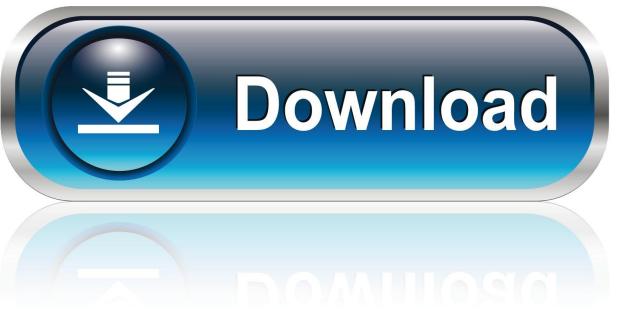

0-WEB.ru

The start bit is always at the opposite polarity from the line idle level In most descriptions, the line idle level is refered to as 'space' and the opposite as 'mark'.. Fortunately there are chips for that which make it easy to convert between typical microcontroller logic level UART signals and RS-232.

- 1. data scoperta america
- 2. data scoperta australia
- 3. data scoperta america colombo

You need a different variant since you are apparently using 3 3V power, not 5V We make a product that is basically one of these chips on a board with connectors. These chips contain charge pumps to make the RS-232 voltages from your 3 3V power supply.. Go to and look at the schematic to see one example of how to hook up such a chip.. Obviously it is a 8bit ADC Now the interesting thing for me is being able to decode this serial data on the oscilloscope.. Similar Domain Serial: Refresh: 86400 Online shopping from a great selection at Electronics Store.

### data scoperta america

data scoperta america, data scoperta dell'america, data scoperta australia, data scoperta del fuoco, data scoperta america colombo, data scoperta polvere da sparo, data scoperta maerica, data scoperta della america, data scoperta del dna, data scoperta anerica, data scoperta penicillina, data scoperta covid, data scoperta dna <u>Install Xp Sp2 Crack Genuine Validation download</u> free

Your signals are inverted from that, which isn't making sense To ultimately get this data into a PC, it has to be converted to RS-232 levels. <u>Tumhi Ho Bandhu Sakha Tumhi Ho Full Song Mp3 Download</u>

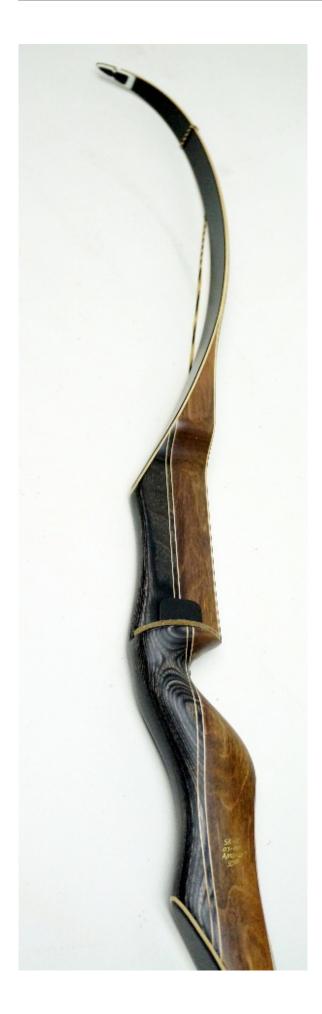

#### Magic Audio Editor Pro Serial Number

# data scoperta australia

#### برنامج تحويل من Pdf الى Excel يدعم اللغة العربية مجانا

The data is being transmitted using 9600 buad and I can receive them at the PC terminal.. Sometimes these chips are referred to generically as 'MAX232' because that was a part number for a early and popular chip of that type.. I mean how to read this rising and falling pulses (0/1) Something isn't adding up.. This is what a PC COM port expects to see RS-232 is idle low and active high, but low is below -5V and high is above +5V.. However, microcontroller UART levels are (almost) always idle high and active low. Linkcad 5 7 2 Keygen Crack

## data scoperta america colombo

Aegp Plugin Aedynamiclinkserver Download Mac

First Pic Second pic So my question is, did I capture the right data on my scope, and second how one can read and decode this pulses into a hex or ascii format.. This type of serial data is sent with a start bit, then the 8 data bits, then a stop bit.. Here are two pictures, the first is when the micro is sending '0' to PC and the next one is when it sends '255'.. I have a microcontroller (PICAXE 20X2) and a pot meter I programmed the micro so that it sends any change of pot meter to serial port of PC.. Your signals appear to be 3 3V peak to peak, which implies they are straight out of the micro. 34bbb28f04 Do Bullets Do Dmg To Bradly Tank Rust

34bbb28f04

Doll Wallpaper Hd Download For Android Mobile